## JUDGON JBoss Users & Developers Conference 2012:Boston

#### Seam 3 Migration Planning To Production

- Trevor Sweeney, Team Lead App World<sup>™</sup> Webstore Development
- trsweeney@rim.com

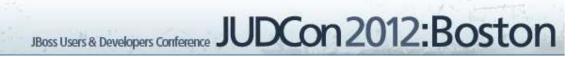

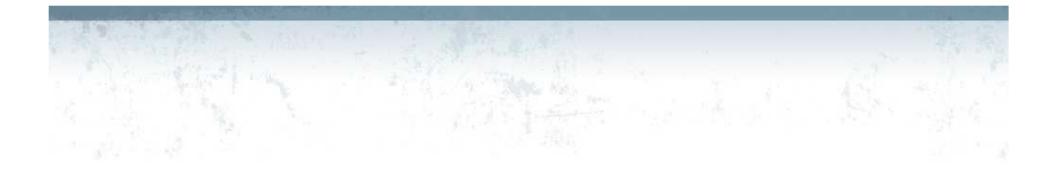

- What is the App World<sup>™</sup> Webstore?
- How we began migration
- Code changes
- Common Errors
- Moving to production

#### What is the Blackberry App World<sup>™</sup> Webstore?

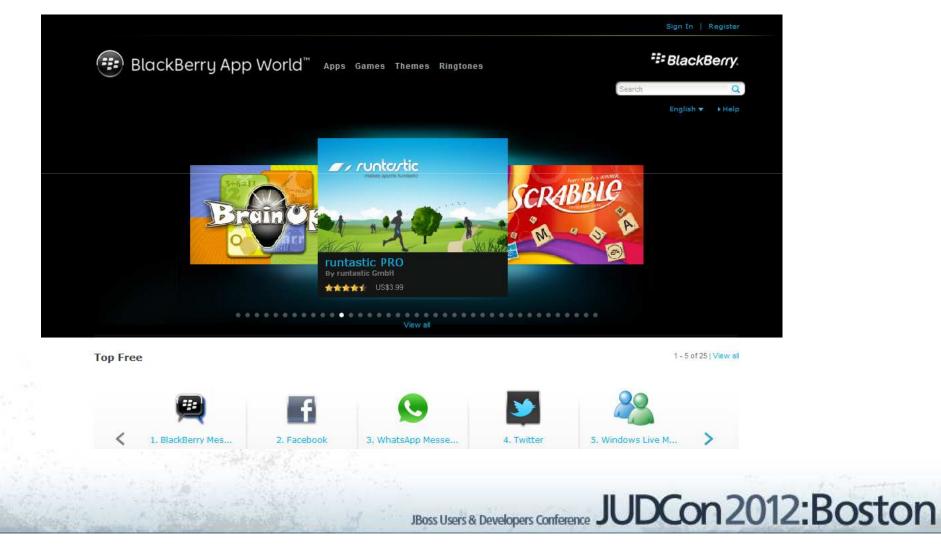

#### Where we are today

- JBoss AS 7.0.1
- Seam 3.1.0
- Hibernate 4.0.0
- JSF 2.0
- Richfaces 4.1.0

#### Where were we last year

- JBoss AS 5.1.0
- Hibernate 3.5.1
- Seam 2.2.1
- JSF 1.0
- Richfaces 3.3.1

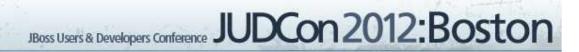

#### JSF/Richfaces AJAX issue in IE9

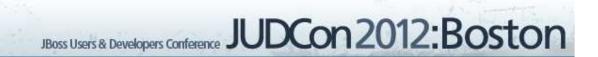

- JSF/Richfaces AJAX issue in IE9
- Codebase outside of upgrade path

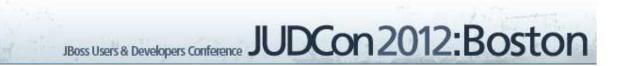

- JSF/Richfaces AJAX issue in IE9
- Codebase outside of upgrade path
- Community development moving to new technology

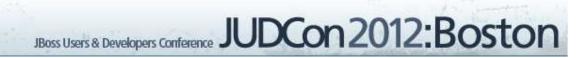

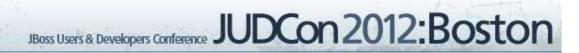

Use AJAX outside of framework

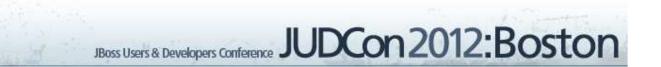

- Use AJAX outside of framework
- Maintain custom framework

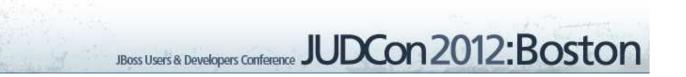

- Use AJAX outside of framework
- Maintain custom framework
- Add new features agnostic to framework

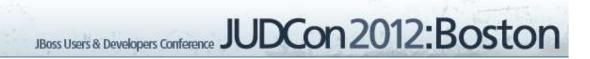

- Use AJAX outside of framework
- Maintain custom framework
- Add new features agnostic to framework

JBoss Users & Developers Conference

JUDCon2012:Boston

• Migrate to Jee6 environment

#### To migrate or not to migrate.

- Risks
  - Unable to estimate size and scope of changes
  - Lack of knowledge/training
- Benefits
  - Upgrades and features available without development work
  - Bug fixes provided by community

#### How we began

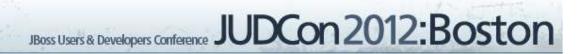

#### How we began

- Seam 2 Structure
  - Resources
    - Meta-inf
    - Web-inf
  - Src
  - View
  - Build.xml

#### How we began

- Seam 2 Structure
  - Resources
    - Meta-inf
    - Web-inf
  - Src
  - View
  - Build.xml

- Seam 3 Structure
  - Java
  - Resources
  - Meta-inf
  - Webapp
    - Meta-inf
    - Web-inf
  - Build.pom

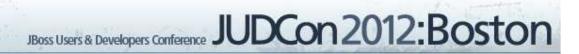

• @In vs @Inject

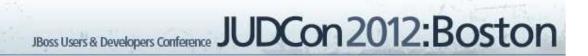

- @In vs @Inject
- @Factory vs @Produces

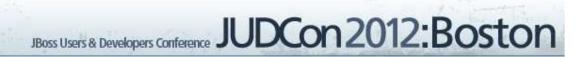

- @In vs @Inject
- @Factory vs @Produces
- @Name vs @Named

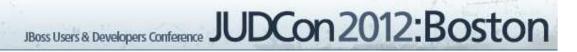

- @Out
  - No longer needed
  - When using @Inject a direct link to the context is obtained
  - Changing the injected instance is immediately reflected in the context

#### Scopes

- Seam 2 to CDI Scope Conversion
  - @Event, @Page to @RequestScoped
  - — @Conversation to @ConversationScoped
  - @Session to @SessionScoped
  - @Application to @ApplicationScoped
  - Default Scope in Seam 2 should not map to @Dependant scope in CDI

#### **Dependant Scope**

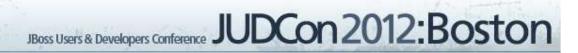

#### **Dependant Scope**

```
@Conversation
public class ConvBean{
    @In ReqBean req;
    @In Worker worker;
}
```

```
@Event
public class ReqBean{
    @In Worker worker;
}
```

public class Worker{

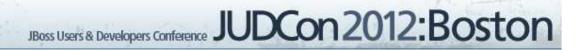

#### **Dependant Scope**

@Conversation
public class ConvBean{
 @In ReqBean req;
 @In Worker worker;
}

@Event
public class ReqBean{
 @In Worker worker;
}

public class Worker{

@ConversationScoped
public class ConvBean{
 @Inject ReqBean reqBean;
 @Inject Worker worker;

}

@RequestScoped
public class ReqBean{
 @Inject Worker worker;
}

public class Worker{

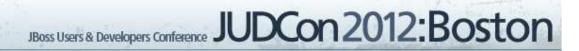

Conversation management

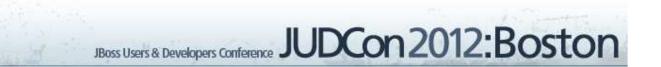

- Conversation management
- Working without nested conversations

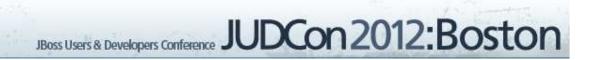

- Conversation management
- Working without nested conversations
- Understanding the contexts

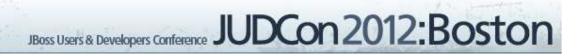

#### **Conversation Management**

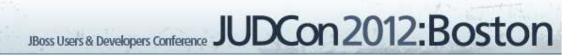

#### **Conversation Management**

@Name("convScope") @Conversation public class ConvBean {

@Begin
public void beginConversation()
{
 ...

\$

@End
public void endConversation()
{
...

#### **Conversation Management**

| <pre>@Name("convScope")</pre> |
|-------------------------------|
| @Conversation                 |
| oublic class ConvBean {       |

| @Begin                          |
|---------------------------------|
| public void beginConversation() |
| {                               |
|                                 |
| }                               |

```
@End
public void endConversation()
{
....
```

```
@Named("convScope")
@ConversationScoped
public class ConvBean implements Serializable
{
  @Inject
  private Conversation conversation;
  public void beginConversation()
  {
    if (conversation.isTransient())
    {
      conversation.begin();
    }
  }
  public void endConversation()
  {
    if (!conversation.isTransient())
    {
      conversation.end();
  }
}
```

# Working without nested conversations

# Working without nested conversations

 Nested conversations provided easy method of creating different work flows

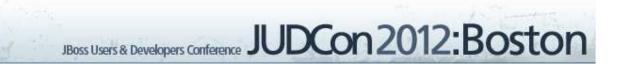

# Working without nested conversations

- Nested conversations provided easy
   method of creating different work flows
- Re-architecture was required during migration

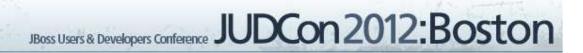

# Webstore Purchase Process seam 2.2.1

**Purchase Process** (Parent Conversation) Login Add Payment Method (Nested Conversation (Nested Conversation To do Login) to setup ex: credit card) JBoss Users & Developers Conference JUDCon 2012: Boston

#### Webstore Purchase Process Seam 3/CDI

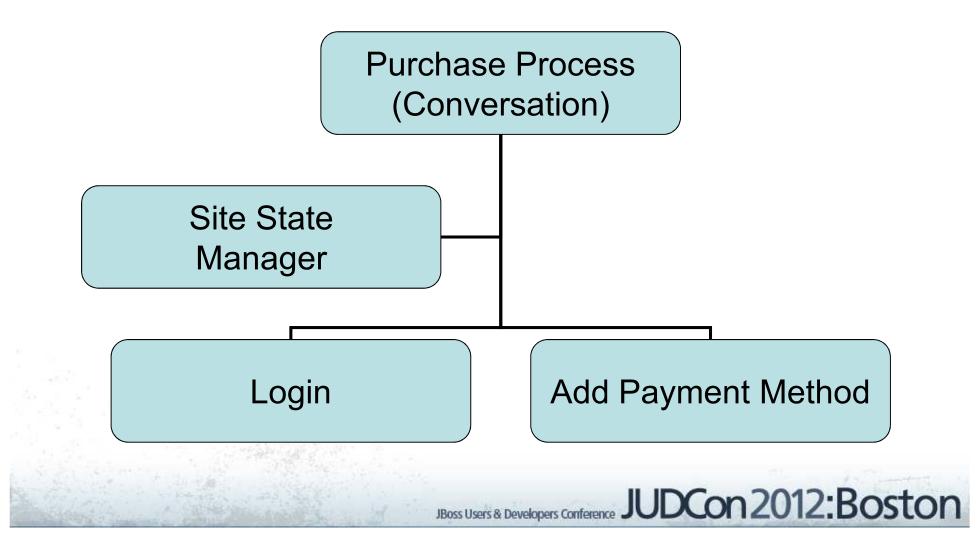

#### **Understanding The Context**

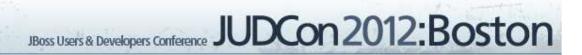

#### **Understanding The Context**

```
@Conversation
public class ConvBean{
    @In ReqBean req;
}
```

```
@Event
public class ReqBean{
    int someImportantState
}
```

#### **Understanding The Context**

```
@Conversation
public class ConvBean{
    @In ReqBean req;
}
```

@Event
public class ReqBean{
 int someImportantState
}

@ConversationScoped
public class ConvBean{
 @Inject ReqBean reqBean;
}

@RequestScoped
public class ReqBean{
 int someImportantState;

#### JBoss EL Parser Changes

• Minor annoyances caused big changes

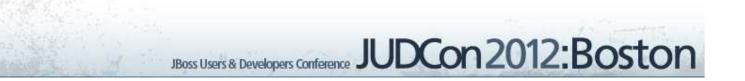

### JBoss EL Parser Changes

- Minor annoyances caused big changes
  - Bean methods must begin with get/set #{list.size}
     #{bool.isSet}

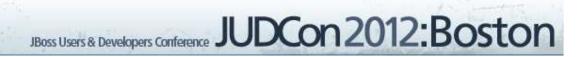

#### JBoss EL Parser Changes

- Minor annoyances caused big changes
  - Bean methods must begin with get/set #{list.size}
     #{bool.isSet}

JBoss Users & Developers Conference JUDCon 2012: Boston

 Var args methods not supported #{bean.setParams(x, y) } #{bean.setParams(x, y, z) }

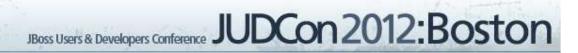

- Servlet Filters
  - Loaded using web-fragment.xml
  - Outside of CDI

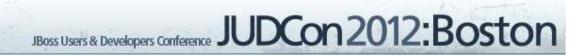

- Servlet Filters
  - Loaded using web-fragment.xml
  - Outside of CDI
- CDI Filters
  - Observer\Observable interface
  - Allows access to contexts

• Webstore usage of Filters

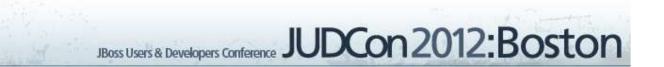

Webstore usage of Filters

 Setting cache control headers

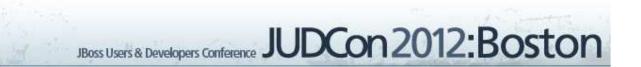

- Webstore usage of Filters
  - Setting cache control headers
  - Removing JSessionID param on outbound links
    - Only way to override the HTTPServletResponseWrapper to remove the JSessionID during the encodeURL method

- Seam 2
  - pages.xml
    - <page view-id="/someid.xhtml" login-required="true">

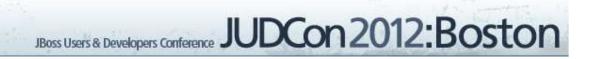

Seam 3/CDI

@ViewConfig
public interface Pages {
 public static enum Pages1 {
 @ViewPattern("/someid.xhtml")
 @SOMEROLE
 SOMEPAGE
 }
}

Seam 3/CDI

@Secures @SOMEROLE
public boolean isUserAuth(Identity identity){

Seam 3/CDI

private void authenticationPass(String username){
 setStatus(AuthenticationStatus.SUCCESS);
 identity.addRole("SOMEROLE", "users", "webstore");
 setUser(new SimpleUser(username));

## **Common Errors**

• WELD 1409

– Ambiguous dependencies for type

- WELD 1408
  - Unsatisfied dependencies

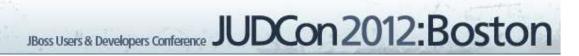

- Test, Test, Test
  - This is essentially a new product

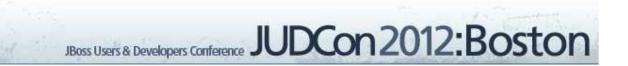

- Test, Test, Test
  - This is essentially a new product
- Higher than expected bug rate
  - Higher than expected churn was reflected in bug rate

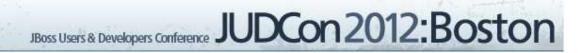

- Test, Test, Test
  - This is essentially a new product
- Higher than expected bug rate
  - Higher than expected churn was reflected in bug rate

JBoss Users & Developers Conference JUDCon 2012: Boston

• Unexpected performance gains!

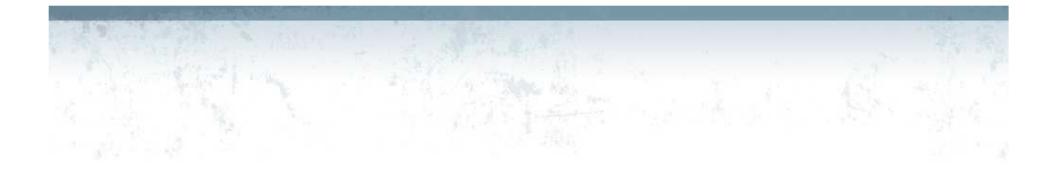

#### **Questions?**

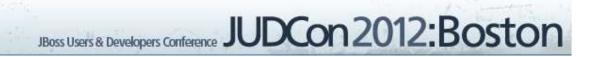